# **QGIS Application - Bug report #611 Allow user to disable snap tolerance warning**

*2007-02-23 03:05 PM - Gary Sherman*

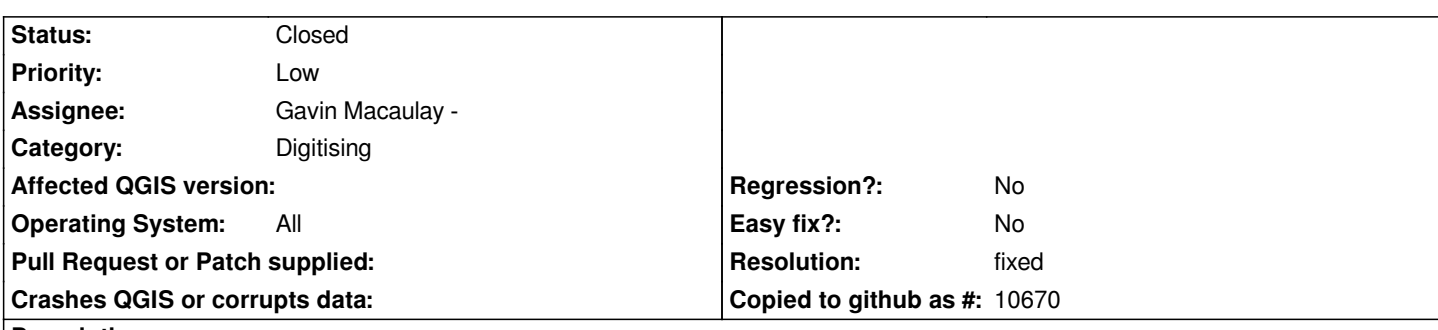

**Description**

*The "Could not snap segment. Have you set the tolerance in Settings > Project Properties > General?" warning is good once, but not after that. Even if you have set the tolerance, you may click outside it and not select anything. The user should have the option to clicke a "Don't show this warning again" check box.*

*The other issue is this warning box comes up twice for each failure.*

## **History**

# **#1 - 2007-02-25 07:37 PM - Tim Sutton**

*Moved to milestone 0.8.2 since we wont be fixing any further issues before the 0.8.1 release*

#### **#2 - 2007-11-23 12:26 PM - Gavin Macaulay -**

*- Status changed from Open to In Progress*

#### **#3 - 2007-11-27 01:15 AM - Gavin Macaulay -**

*- Resolution set to fixed*

*- Status changed from In Progress to Closed*

*Fixed in svn commit:286c3e42 (SVN r7669).*

### **#4 - 2009-08-22 12:52 AM - Anonymous**

*Milestone Version 0.9.1 deleted*